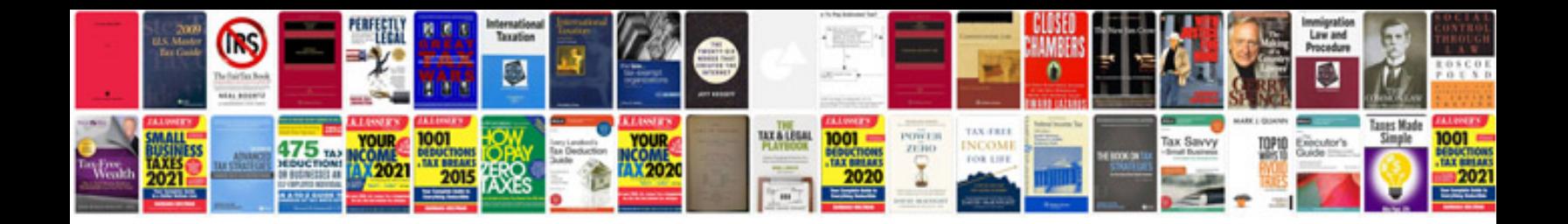

**How to make portfolio in format**

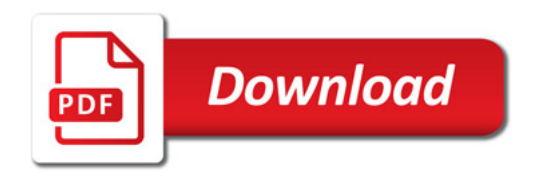

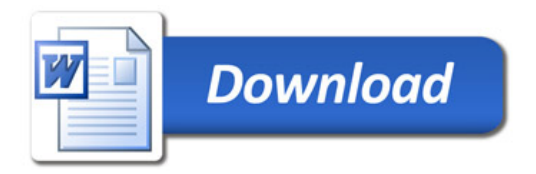